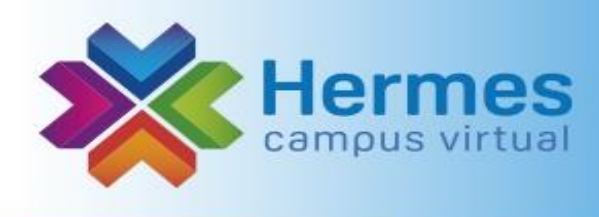

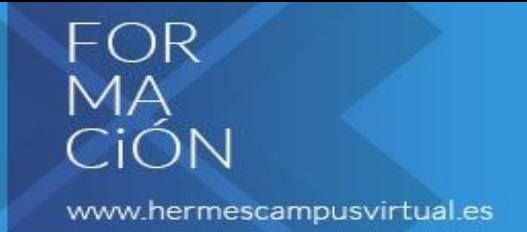

## **Curso online: "La inteligencia artificial en la salud: uso de ChatGPT en el ámbito de la farmacia"**

**OBJETIVO:** Ser pioneros en el uso de inteligencia artificial en el ámbito de la salud

## **PROGRAMA:**

- ❖ Que es la inteligencia artificial
- ❖ Principales herramientas IA
- ❖ Que es ChatGPT
- ❖ Uso básico de ChatGPT
- ❖ Uso en nuestro día a día de ChatGPT, en el ámbito personal y profesional
- ❖ Práctica

**OBJETIVO ESPECÍFICO**: Comprender esta tecnología y aprender a usarla en nuestro beneficio diario.

**DOCENTE: Ana Domínguez Barragán,** Coach de Equipos y experta en Marketing Digital, con formación en Derecho y Comercio Internacional. Combina la actividad en su empresa de comunicación con su pasión por la docencia, impartiendo desde 2013 materias especializadas en Marketing Digital y Habilidades y Competencias en Escuelas de Negocio, Consultoras y empresas de múltiples sectores.

## **METODOLOGÍA Y TÉCNICA DIDÁCTICA**:

Método Teórico-práctico. Técnica explicativa y demostrativa.

- Vídeo inicial presentación e introducción (grabado o en streaming)
- Material en pdf de estudio previo a la práctica (diapos y ejercicios)
- Práctica: 3 sesiones EN STREAMING de 2-2.5 horas

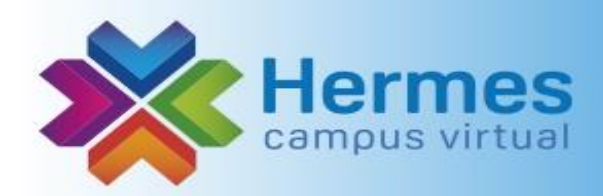

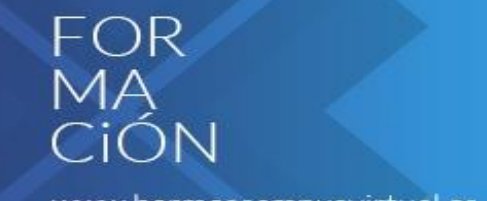

www.hermescampusvirtual.es

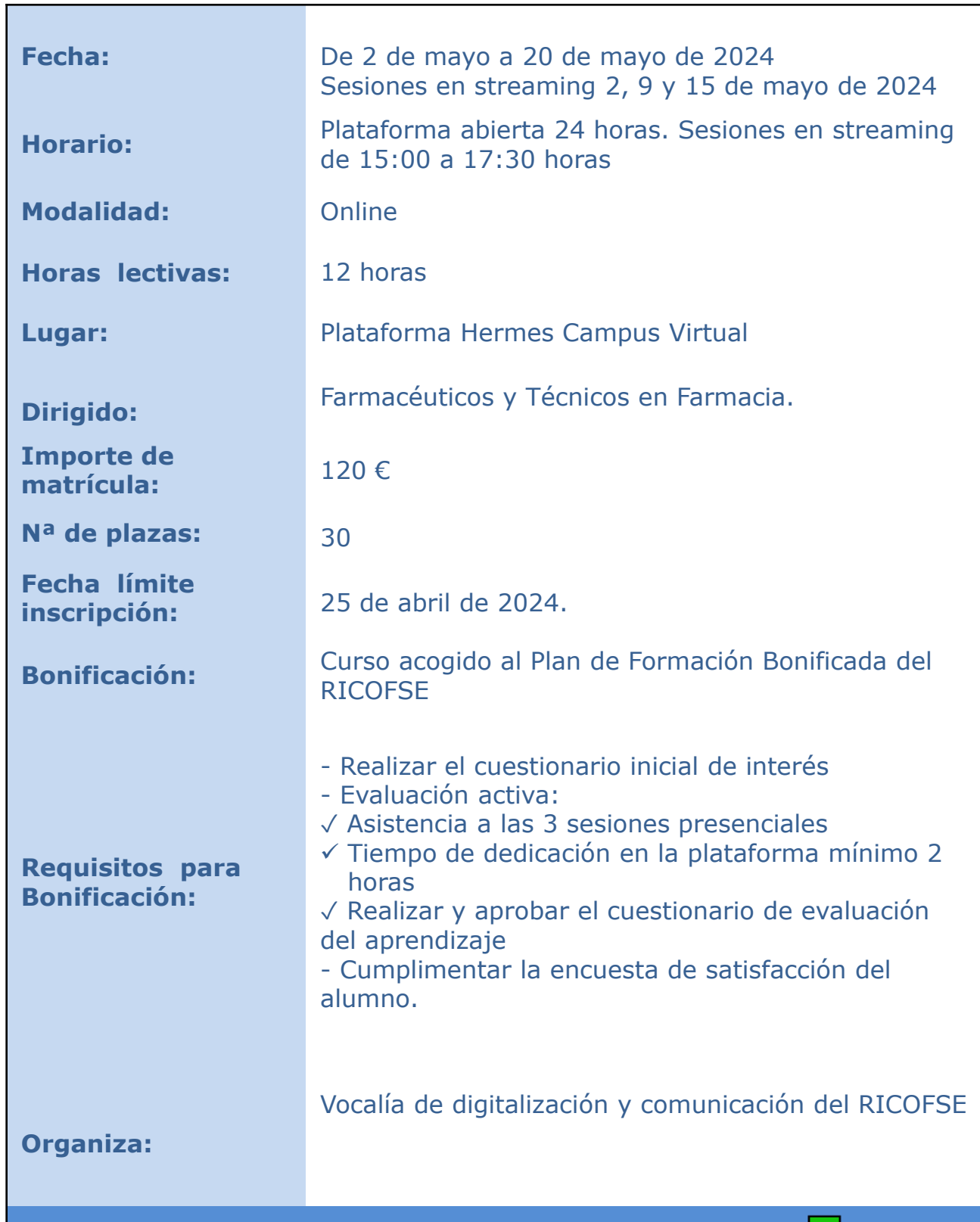

[¿Quieres inscribirte en esta actividad? Haz](http://www.hermescampusvirtual.es/course/info.php?id=330) clic en el botón